# TOOVIL 公交60路的时间表和线路图

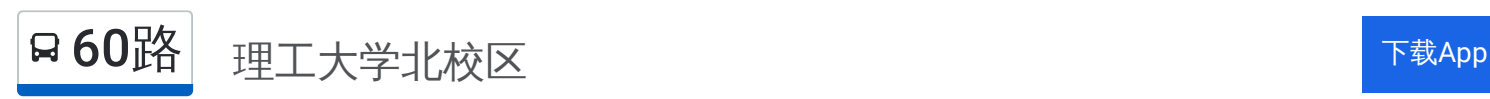

公交60((理工大学北校区))共有2条行车路线。工作日的服务时间为: (1) 理工大学北校区: 05:40 - 20:00(2) 长途汽车东: 05:40 - 20:00 使用Moovit找到公交60路离你最近的站点,以及公交60路下班车的到站时间。

## 方向**:** 理工大学北校区

28 站 [查看时间表](https://moovitapp.com/tangshan____%E5%94%90%E5%B1%B1-5425/lines/60%E8%B7%AF/708740/3028452/zh-cn?ref=2&poiType=line&customerId=4908&af_sub8=%2Findex%2Fzh-cn%2Fline-pdf-Tangshan____%25E5%2594%2590%25E5%25B1%25B1-5425-1141866-708740&utm_source=line_pdf&utm_medium=organic&utm_term=%E7%90%86%E5%B7%A5%E5%A4%A7%E5%AD%A6%E5%8C%97%E6%A0%A1%E5%8C%BA)

长途汽车东站

胜利桥

爱国里

荷花坑

人民医院

法立德食品公司

启新立交桥

建国路

路北区委区政府

矿务局

广场

中医医院

工人医院

凤凰楼

文化楼

联大(煤医)附院

供电局

宾馆

十二中

唐山学院南校区

裕华道口

裕华楼

## 公交**60**路的时间表

往理工大学北校区方向的时间表

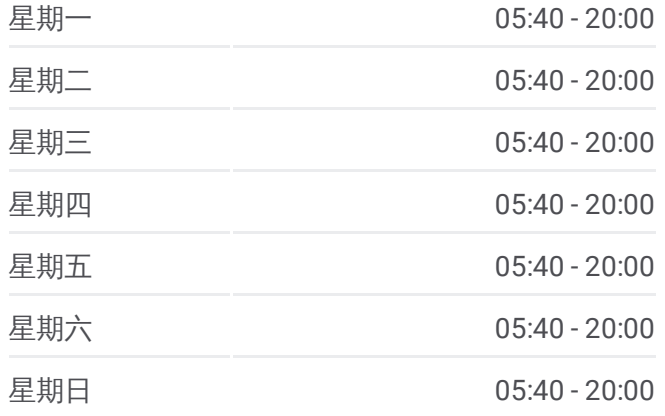

#### 公交**60**路的信息

方向**:** 理工大学北校区 站点数量**:** 28 行车时间**:** 39 分 途经站点**:**

东方花苑

付家屯

新时代妇产医院

大学公寓东门

理工大学北校区

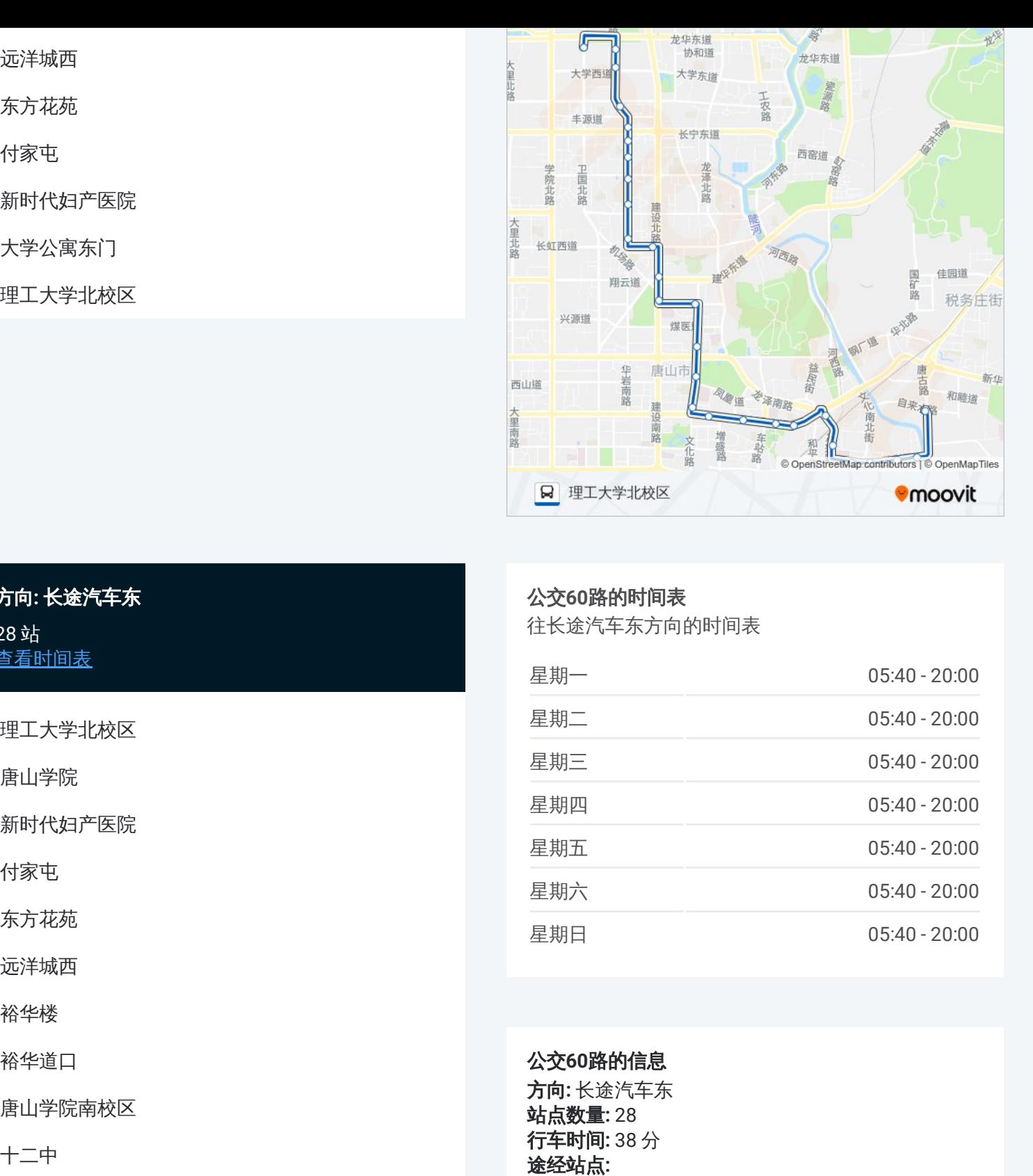

# 方向 **:** 长途汽车东 2 8 站 [查看时间表](https://moovitapp.com/tangshan____%E5%94%90%E5%B1%B1-5425/lines/60%E8%B7%AF/708740/3028453/zh-cn?ref=2&poiType=line&customerId=4908&af_sub8=%2Findex%2Fzh-cn%2Fline-pdf-Tangshan____%25E5%2594%2590%25E5%25B1%25B1-5425-1141866-708740&utm_source=line_pdf&utm_medium=organic&utm_term=%E7%90%86%E5%B7%A5%E5%A4%A7%E5%AD%A6%E5%8C%97%E6%A0%A1%E5%8C%BA)

理工大学北校区

唐山学院

新时代妇产医院

付家屯

东方花苑

远洋城西

裕华楼

裕华道口

唐山学院南校区

十二中

宾馆

供电局

联大煤医附院

文化楼

凤凰楼

工人医院

中医医院

广场

# 公交 **6 0**路的时间表

往长途汽车东方向的时间表

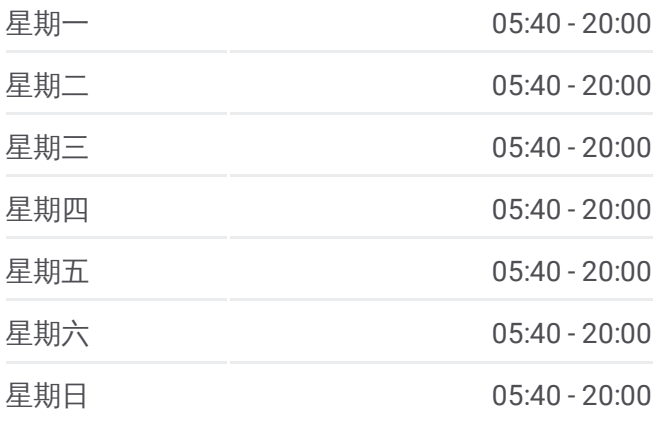

## 公交 **6 0**路的信息 方向 **:** 长途汽车东

**站点数量:** 28 **行车时间:** 38 分 途经站点:

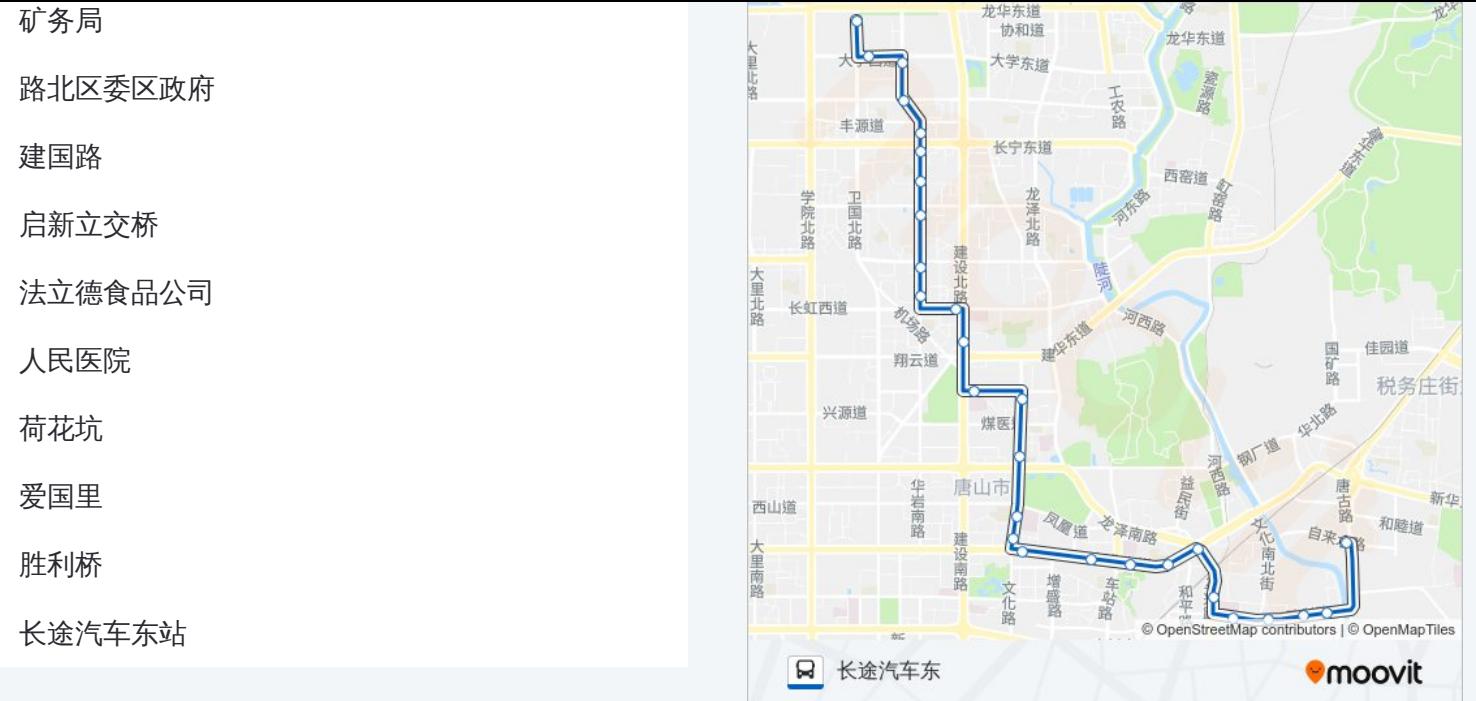

你可以在moovitapp.com下载公交60路的PDF时间表和线路图。使用Moovit 。<br><u>应用程式</u>查询唐山的实时公交、列车时刻表以及公共交通出行指南。

关于[Moovit](https://editor.moovitapp.com/web/community?campaign=line_pdf&utm_source=line_pdf&utm_medium=organic&utm_term=%E7%90%86%E5%B7%A5%E5%A4%A7%E5%AD%A6%E5%8C%97%E6%A0%A1%E5%8C%BA&lang=en) · MaaS[解决方案](https://moovit.com/maas-solutions/?utm_source=line_pdf&utm_medium=organic&utm_term=%E7%90%86%E5%B7%A5%E5%A4%A7%E5%AD%A6%E5%8C%97%E6%A0%A1%E5%8C%BA) · [城市列表](https://moovitapp.com/index/zh-cn/%E5%85%AC%E5%85%B1%E4%BA%A4%E9%80%9A-countries?utm_source=line_pdf&utm_medium=organic&utm_term=%E7%90%86%E5%B7%A5%E5%A4%A7%E5%AD%A6%E5%8C%97%E6%A0%A1%E5%8C%BA) · Moovit社区

© 2024 Moovit - 保留所有权利

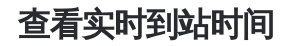